## How to Accept a Scholarship

Offered Through the CU Boulder Scholarship Application

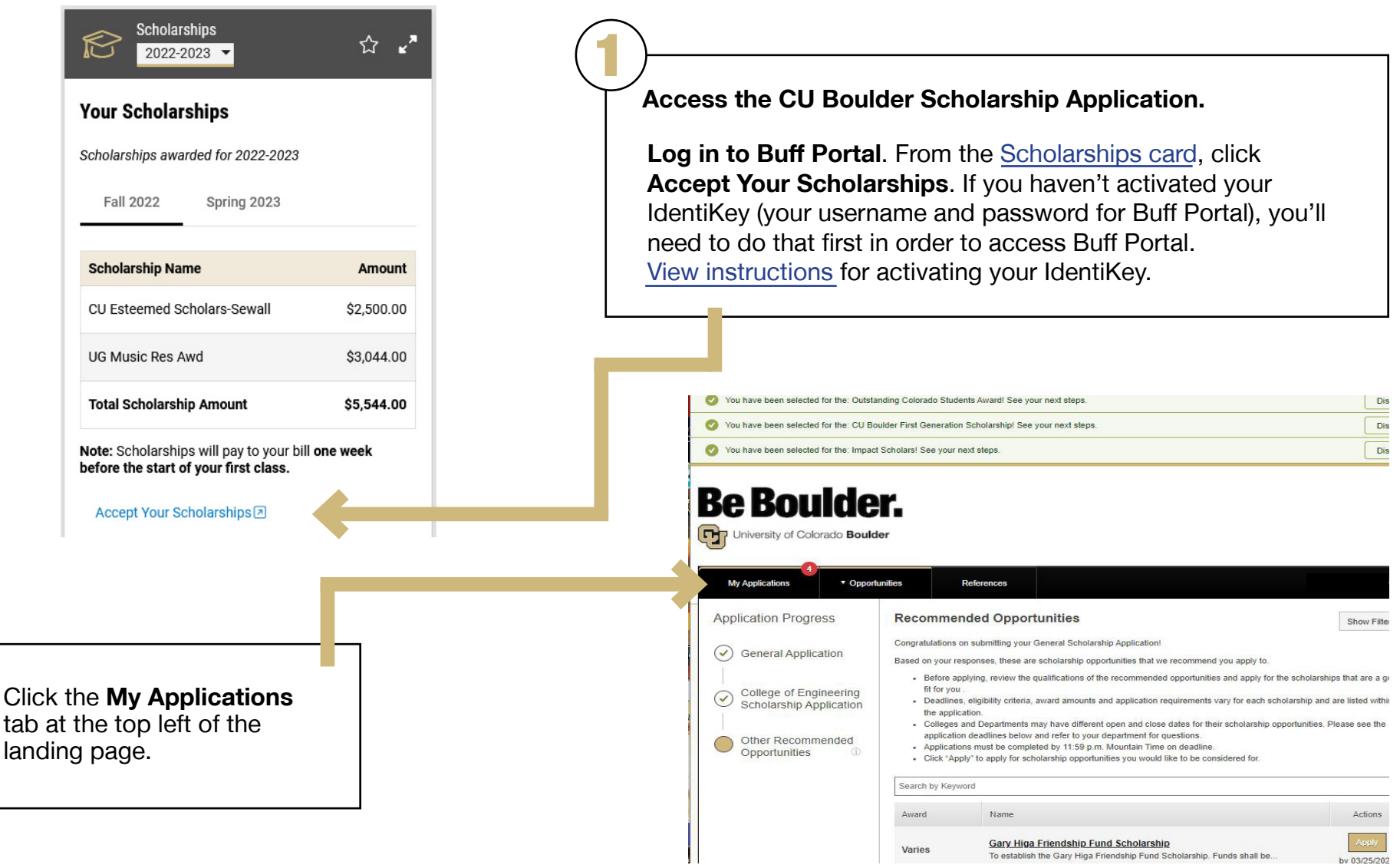

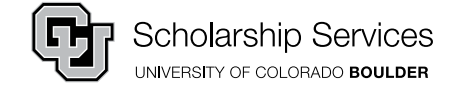

2

## How to Accept a Scholarship

Offered Through the CU Boulder Scholarship Application

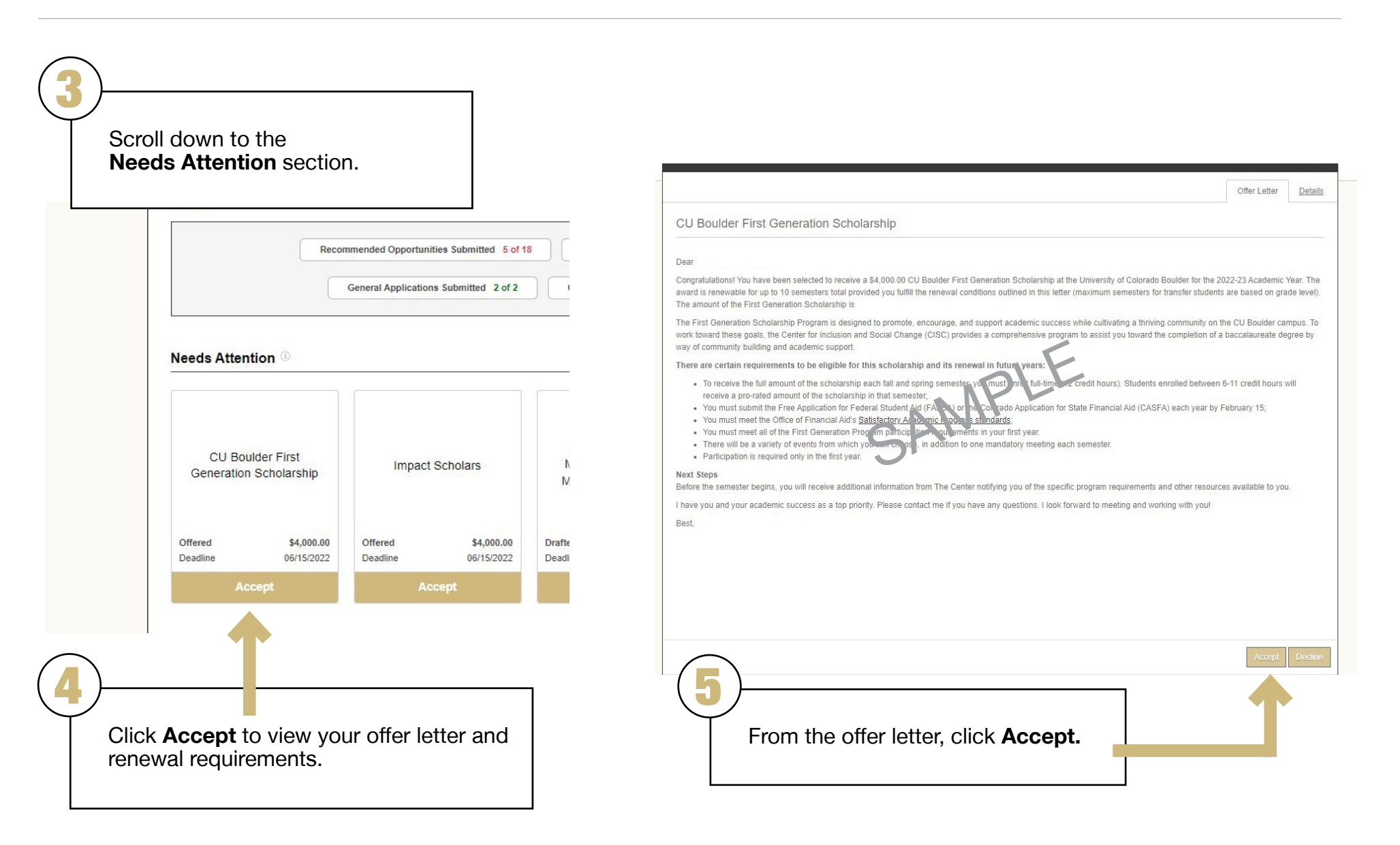

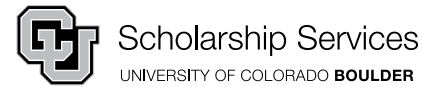

## How to Complete Post-Acceptance Information

From the CU Boulder Scholarship Application

The scholarship you accepted may require Post-Acceptance information, such as a thank you letter or updated resume. If so, you must **complete Required Questions after accepting it.**

Your offer will not show as accepted on your Financial Aid card until you have completed this step, nor will your scholarship apply to your student bill.

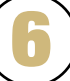

!<br>!<br>!

To check if you need to complete Post-Acceptance information, navigate to the **Needs Attention** section.

#### **Needs Attention**

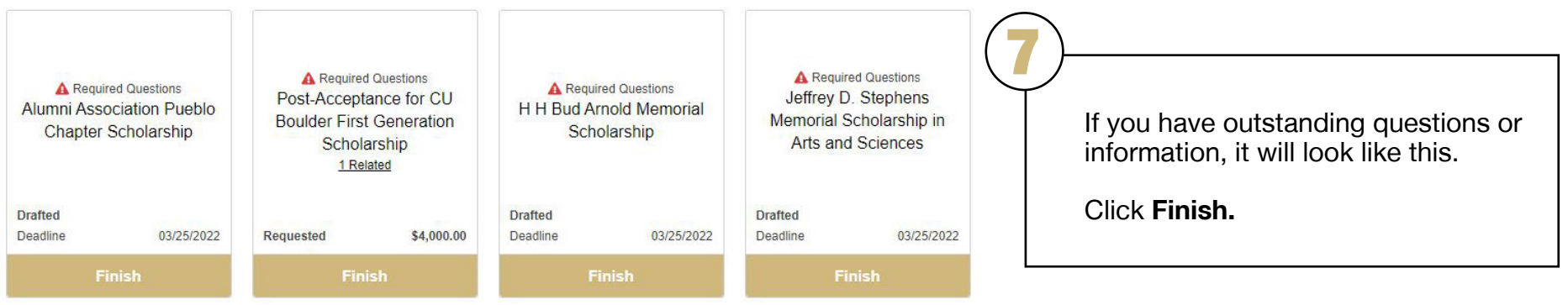

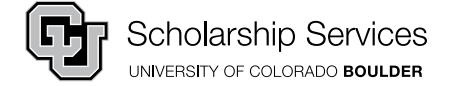

# How to Complete Post-Acceptance Information

From the CU Boulder Scholarship Application

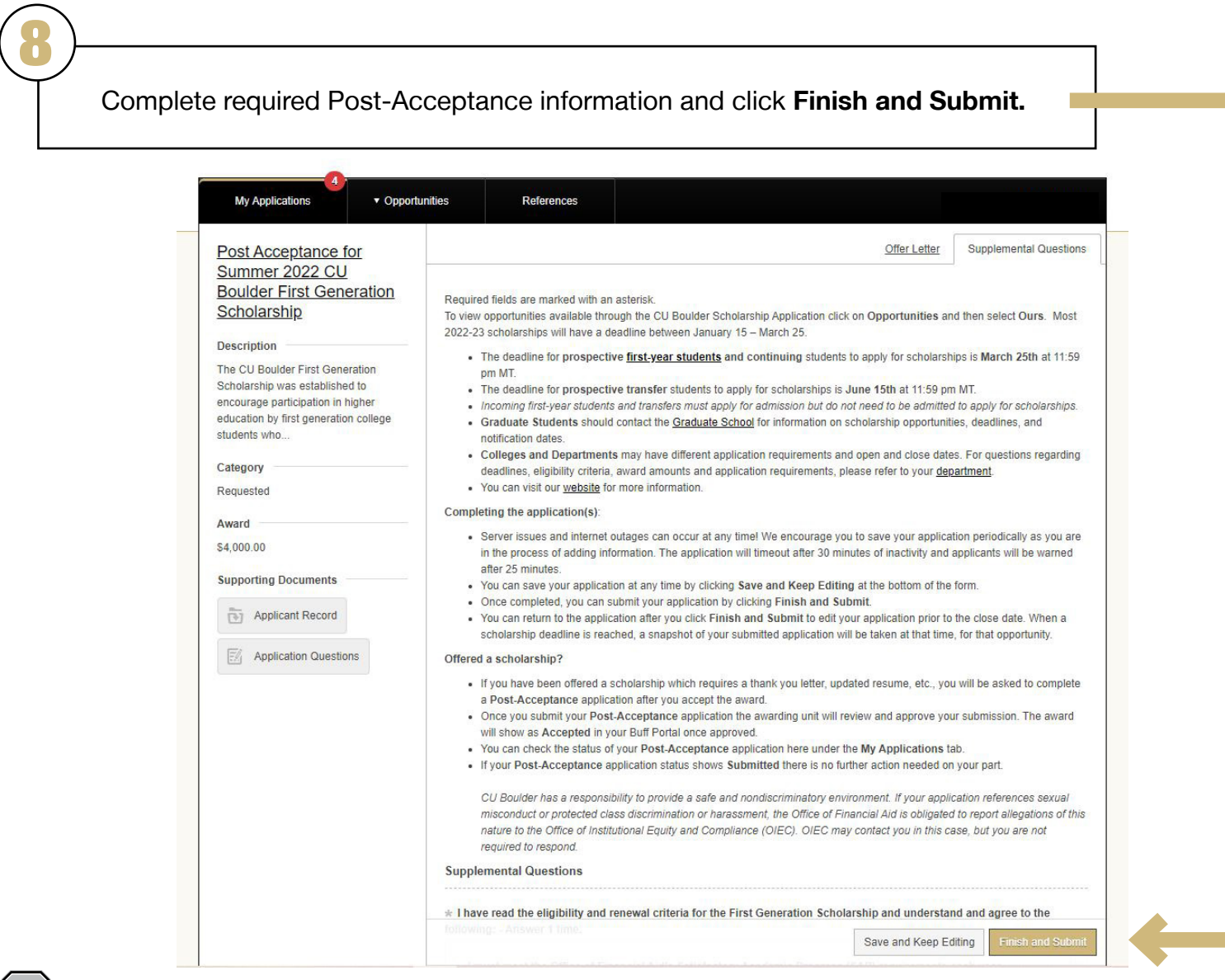

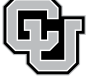

## How to Complete Post-Acceptance Information

From the CU Boulder Scholarship Application

The scholarship administrator or department will review and approve your information.

Once approved, the scholarship will appear as 'Accepted**'** below 'My Applications' in Buff Portal.

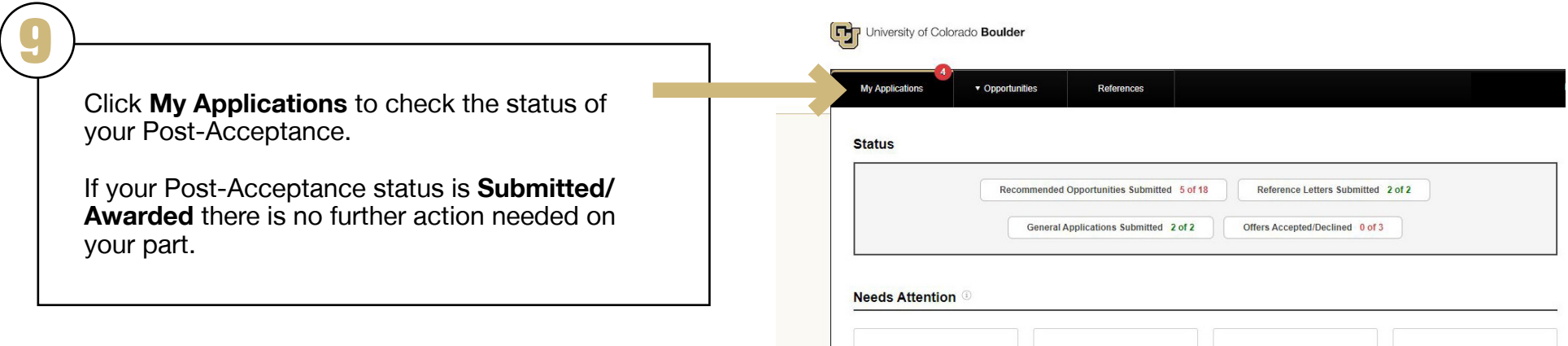

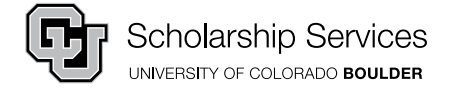